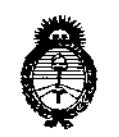

Ministerio de Salud Secretaría de Políticas, Regulación e Institutos  $A.M.M.A.T$ 

DISPOSICIÓN Nº 7686

### BUENOS AIRES, 2 2 SEP 2015

VISTO el Expediente Nº 1-47-3110-2838-14-8 del Registro de esta Administración Nacional de Medicamentos, Alimentos y Tecnología Médica (ANMAT), y

#### CONSIDERANDO:

Que por las presentes actuaciones la firma Filobiosis S.A. Solicita la revalidación y modificación del Certificado de Inscripción en el RPPTM Nº PM-338-55, denominado: Desfibrilador Automático Implantable Digital, marca Medtronic.

Que lo solicitado se encuadra dentro de los alcances de la Disposición ANMAT Nº 2318/02, sobre el Registro Nacional de Productores y Productos de Tecnología Médica (RPPTM).

Que la documentación aportada ha satisfecho los reguisitos de la normativa aplicable.

Que la Dirección Nacional de Productos Médicos ha tomado la intervención que le compete.

Que se actúa en virtud de las atribuciones conferidas por los Decretos Nº 1490/92, 1886/14 y 1368/15.

#### Por ello;

Ţ

ť

## EL ADMINISTRADOR NACIONAL DE LA ADMINISTRACIÓN NACIONAL DE MEDICAMENTOS, ALIMENTOS Y TECNOLOGÍA MÉDICA

#### DISPONE:

ARTÍCULO 1º.- Revalídase la fecha de vigencia del Certificado de Inscripción en el RPPTM Nº PM-338-55, correspondiente al producto médico denominado: Desfibrilador Automático Implantable Digital, marca Medtronic, propiedad de la firma Filobiosis S.A. obtenido a través de la Disposición ANMAT Nº 0159 de

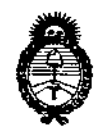

*!Ministerio tú Satiuf Secretaría de (j>ofíticas, 1?fgufación e Institutos* flSV:5If.)I.*T*

# DISPOSICIÓN N° **7686**

ł

fecha 15 de enero de 2010, según lo establecido en el Anexo que forma parte **de la presente Disposición.**

**ARTÍCULO 20.- Autorízase la modificación del Certificado de Inscripción en el** RPPTM N° PM-338-55, denominado: Desfibrilador Automático Impiantable **Digital, marca Medtronic.**

**ARTÍCULO 3°.- Acéptase el texto del Anexo de Autorización de Modificaciones el cual pasa a formar parte integrante de la presente disposición y el que deberá** agregarse al Certificado de Inscripción en el RPPTM Nº PM-338-55.

ARTÍCULO 4°.- Registrese. Por el Departamento de Mesa de Entradas **notifíquese al interesado y hágasele entrega de copia autenticada de la presente Disposición, conjuntamente con su Anexo, rótulos e instrucciones de uso autorizados. Gírese a la Dirección de Gestión de Información Técnica para que efectúe la agregación del Anexo de Modificaciones al certificado. Cumplido, archívese.**

Expediente Nº 1-47-3110-2838-14-8 DISPOSICIÓN N°

fg

 $7686$ r

Ing. ROGELIO LOPEZ **Administractor Necional A.N.M.A.'!'.**

r.

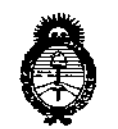

Ministerio de Salud Secretaría de Políticas, Regulación e Institutos  $A.M.M.A.T$ 

#### ANEXO DE AUTORIZACIÓN DE MODIFICACIONES

El Administrador Nacional de la Administración Nacional de Medicamentos, Alimentos y Tecnología Médica (ANMAT), autorizó mediante Disposición N° 7.... 6. 8. b, a los efectos de su anexado en el Certificado de Inscripción en el RPPTM Nº PM-338-55 y de acuerdo a lo solicitado por la firma Filobiosis S.A., la modificación de los datos característicos, que figuran en la tabla al pie, del producto inscripto en RPPTM bajo:

Nombre genérico aprobado: Desfibrilador Automático Implantable Digital. Marca: Medtronic.

Disposición Autorizante de (RPPTM) Nº 0159/10.

Tramitado por expediente Nº 1-47-13953-09-1.

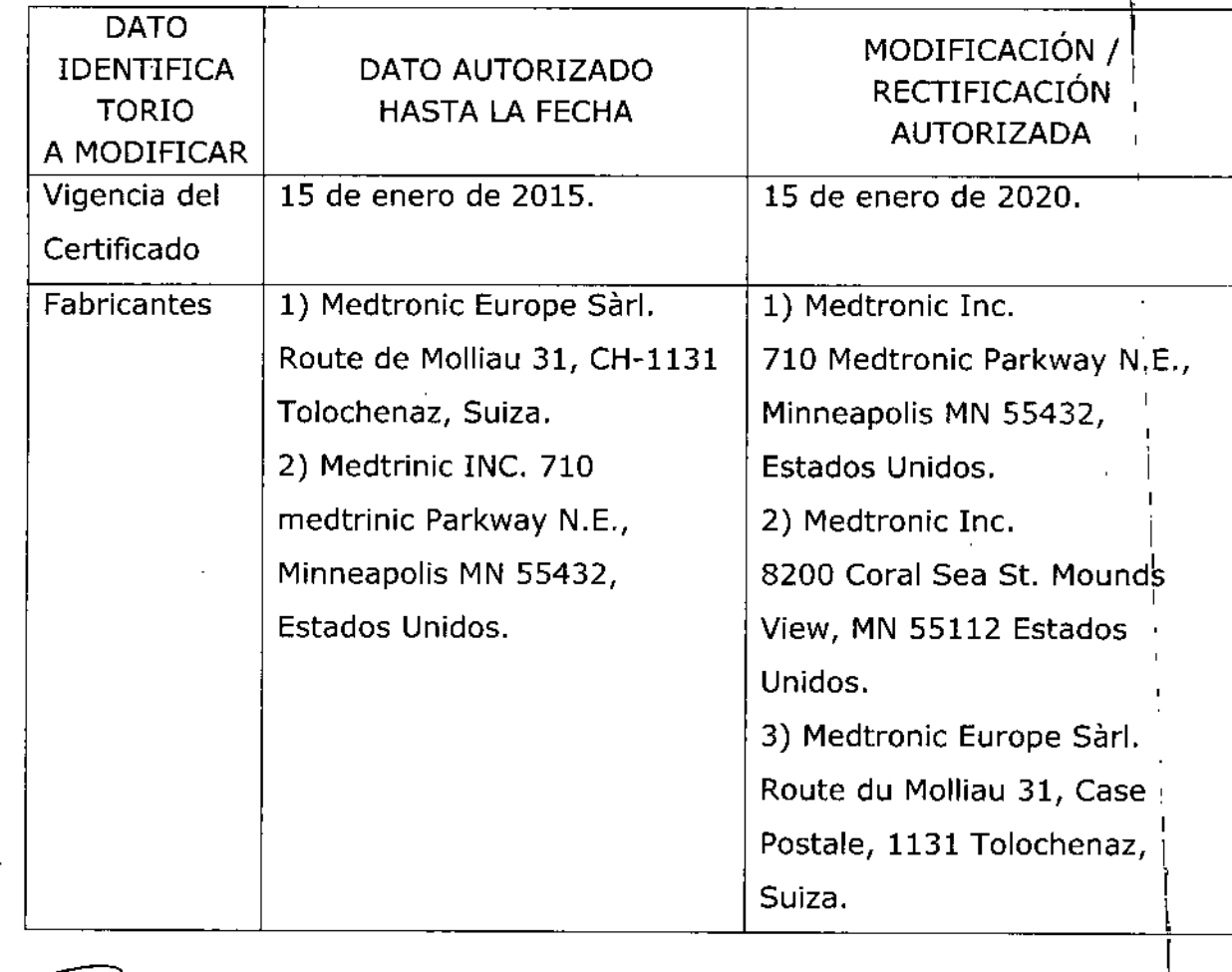

"2015 - Año del Bicentenario del Congreso de los Pueblos Libres"

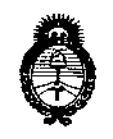

Ministerio de Salud Secretaría de Políticas, Regulación e Institutos  $A.M.M.A.T$ 

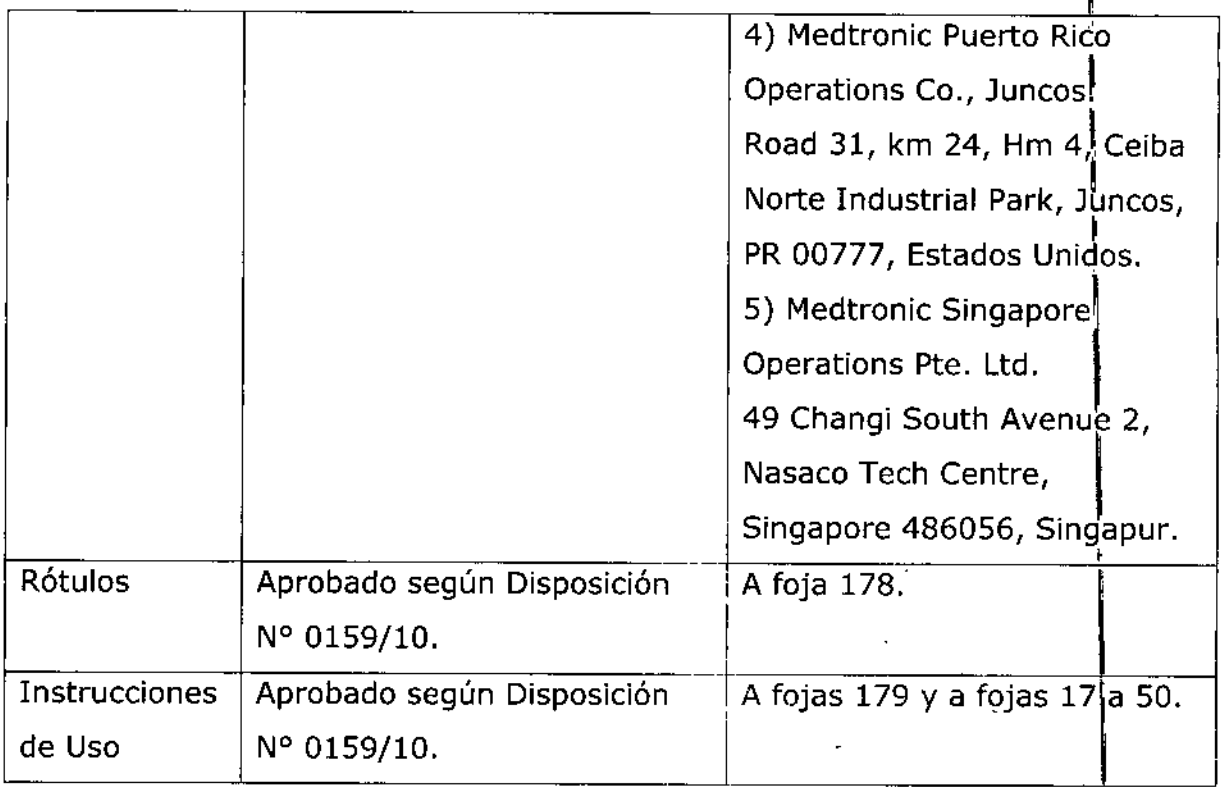

El presente sólo tiene valor probatorio anexado al certificado de Autorización antes mencionado.

Se extiende el presente Anexo de Autorización de Modificaciones del RPPTM a la firma Filobiosis S.A., Titular del Certificado de Inscripción en el RPPTM Nº PM-338-55, en la Ciudad de Buenos Aires, a los días. 2. SEP. 2015

Expediente Nº 1-47-3110-2838-14-8

DISPOSICIÓN Nº

 $\begin{array}{c} \end{array}$ 

7686 Ing. ROGELIO LOPE Administrador Nacional A.N.M.A.T.

#### **PROYECTO DE RÓTULO**

2 2 SEP 20

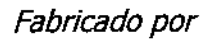

1- MEDTRONIC, Inc. 710Medtronic Parkway NE Minneapolis MN 55432 Estados Unidos

2- Medtronic Inc. 8200 Coral Sea St. Mounds View MN 55112 Estados Unidos

3- Medtronic Europe Sárl Route du Molliau 31, Case Postale, 1131 Tolochenaz, Suiza

4- Medtronic Puerto Rico Operations Co, Juncos, Road 31, Km 24, Hm 4, Ceiba Norte Industrial Park. Juncos, PR 00777, Estados Unidos

5- Medtronic Singapore Operations Pte. Ltd. 49 Chagi South Avenue 2, Nasaco Tech Center, Singapore 486056, Singapur

Importado por Filobiosis S.A. Domicilio fiscal/comercial: Tucumán 1438 P5 Of. 501 CABA Tel. +54-11-4372-3421/26

Desfibrilador automático implantable digital con terapia de resincronozación cardíaca

### **A Medironic**

#### Modelo: Concerto II D294TRK

CONTENIDO: 1 Desfibrilador automático implantable digital **SERIE Nº:** FECHA DE VENCIMIENTO: CONDICIÓN DE VENTA: "Venta exclusiva a profesionales e instituciones sanitarias" NO REUTILIZAR, NO UTILIZAR SI EL ENVASE ESTÁ DAÑADO G CONSERVAR POR DEBAJO DE 55 º C  $\frac{1}{2}$ PRODUCTO ESTÉRIL **STERILE EO** PRODUCTO DE UN SOLUTUSO. LEA LAS INSTRUCCIONES DE USO  $\lceil \text{i} \rceil$ Esterilizado por óxido de etileno DT: Graciela Rey, Farmacéutica M.N. 12620 AUTORIZADO POR LA ANMAT PM-338-55 CC CARL CHICAGO

sioais s MN: 12020

 $\mathcal{D} \in \mathbb{R}^n$ 

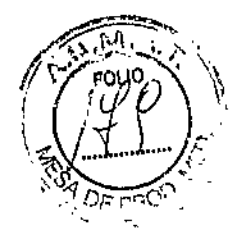

#### PROYECTO DE INSTRUCCIONES DE USO

Fabricado por

1- MEDTRONIC, Inc. 710Medtronic Parkway NE Minneapolis MN 55432 Estados Unidos

2- Medtronic Inc. 8200 Coral Sea St. Mounds View MN 55112 Estados Unidos

3- Medtronic Europe Sárl Route du Molliau 31, Case Postale, 1131 Tolochenaz, Suiza

4- Medtronic Puerto Rico Operations Co , Juncos, Road 31, Km 24, Hm 4, Ceiba Norte Industrial Park, Juncos, PR 00777, Estados Unidos

5- Medtronic Singapore Operations Pte. Ltd. 49 Chagi South Avenue 2, Nasaco Tech Center, Singapore 486056, Singapur

Importado por Filobiosis S.A. Domicilio fiscal/comercial: Tucumán 1438 P5 Of. 501 CABA Tel. +54-11-4372-3421/26

Desfibrilador automático implantable digital con terapia de resincronozación cardíaca

### Medironi

Modelo: Concerto II D294TRK

CONTENIDO: 1 Desfibrilador automático implantable digital

NO REUTILIZAR, NO UTILIZAR SI EL ENVASE ESTÁ DAÑADO

CONSERVAR POR DEBAJO DE 55 º C  $\int_{\mathbb{R}^6} \int_{\mathbb{R}^6}$ 

PRODUCTO ESTÉRIL sterle eo PRODUCTO DE UN SOLUTUSO. LEA LAS INSTRUCCIONES DE USO

#### Descripción:

El desfibrilador automático implantable bicameral con terapia de resincronización cardíaca(CRT-D) Concerto II CRT-D Modelo D294TRK de Medtronic es un dispositivo cardíaco multiprogramable que monitoriza y regula

cartical

168]6 **la frecuencia cardíaca del paciente mediante la administración de terapias de** estimulación antibradicardia de respuesta en frecuencia monocameral o bicameral, estimulación biventricular secuencial, antitaquiarritmia ventricular y antitaquiarritmia auricular.

El dispositivo detecta la actividad eléctrica del corazón del paciente utilizando los electrodos de los cables Implantados en la aurícula y el ventrículo derecho. **A continuación, analiza el ritmo cardíaco basándose en los parámetros de** detección seleccionables.

El dispositivo detecta automáticamente las taquiarritmias ventriculares (TV/FV) y proporciona tratamiento mediante terapias de desfibrilación, cardioversión y **estimulación antitaquicardia. También detecta automáticamente las** taquiarritmias auriculares (TA/FA) y proporciona tratamiento mediante terapias **de cardioversión y estimulación antitaquicardia. La estimulación biventricular** simultánea o secuencial se utiliza para proporcionar a los pacientes terapia de resincronización cardíaca. Ei dispositivo responde a las bradiarritmias con la administración de terapias de estimulación antlbradlcardia.

**El dispositivo proporciona también información de diagnóstico y monitorización** que sirve de ayuda en la evaluación del sistema y el tratamiento del paciente.

#### **INDICACIONES:**

**El** s~ema **Concerto II CRT -D está indicado para utilizarse en pacientes con un** riesgo alto.'de muerte súbita debida a taquiarritmias ventriculares y que sufren **de insuficiencia cardíaca con disincronía ventricular. El dispositivo está diseñado** para proporcionar estimulación antitaquicardia auricular *y/o* ventricular, cardioversión y desfibrilación para el tratamiento automático de taquiarritmias **auriculares y/o ventriculares que puedan poner en peligro la vida del paciente.**

**Antes de la implantación, los pacientes deben someterse a una evaluación** cardíaca completa en la que se incluya pruebas electrofisiológicas. Asimismo, se aconseja realizar una evaluación electrofisiológica y una comprobación de seguridad y la eficacia de las terapias antitaquiarritmia propuestas duran después de la implantación del dispositivo.

FILOBIOSIS S.A **CS MARTINEZ PRESIDENTE ,-**

**Ora . IdA EY DI TECNI' FILOBIOSIS S.A. MN: 12620**

## 7686

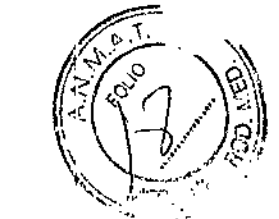

#### CONTRAINDICACIONES:

El sistema Concerto II CRT-D está contraindicado en pacientes que experimenten taquiarritmias debidas a causas transitorias o reversibles entre las que se incluyen, aunque no de forma exclusiva, las siguientes: infarto de **miocardio agudo, intoxicación farmacológica, ahogamiento, electrocución,** desequilibrio electrolítico, hipoxia o sepsis.

**El dispositivoestá contraindicadoen pacientes que tienen implantado un** marcapaso monopolar.

#### ADVERTENCIAS Y PRECAUCIONES:

#### Generales:

Anticoagulación - El uso del dispositivo no debería modificar la aplicación de los protocolos anticoagulación establecidos.

Prevención de descargas durante la manipulación - Desactive la detección de taquiarritmia durante los procedimientos de implantación, explantación o posteriores al fallecimiento del paciente. El dispositivo puede administrar una descarga de alto voltaje si se tocan los terminales de desfibrilación.

Alslamiento eléctrico durante la implantación - No permita que el **paciente** en~;**en contacto con equipos conectados <sup>a</sup> tierra que pudieran** producir fugas de corriente eléctrica peligrosas durante la Implantación.

Las fugas de corriente eléctrica pueden inducir arritmias que podrían provocar la muerte del paciente.

Equipo de desfibrilación externo - Tenga un equipo de desfibrilación **externo a** 'mano **para su uso inmediato siempre que puedan ocurrir o se induzcan intencionadamente taquiarritmias durante las pruebas del dispositivo,** los procedimientos de implantación o las pruebas posteriores a la implantación.

Compatibilidad de los cables - No utilice cables de otros fabricantes cuya compatibilidad con los dispositivos de Medlronic no esté demostrada. Si un  $c$ able no es compazible con un dispositivo de Medtronic puede producirse una

OBJOSIS S.A, ~L6S~~~EZ PRESIBENTE

**7688** subdetección de la actividad cardíaca, un fallo para administrar ia necesariao una conexión eléctrica intermitente o con fugas.

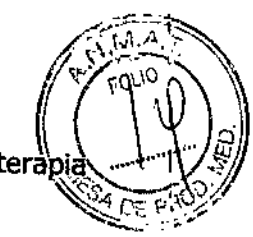

,~

**Suceso de un ataque apOpléjico -** Después de un accidente isquémico o **cerebrovascular, desactive todas las terapias de cardioversión auriculares hasta** que el paciente se haya estabilizado.

### **Explantación** y eliminación:

Tenga en cuenta la Información siguiente relacionada con la explantación y la eliminación del dispositivo:

• Realice una interrogación del dispositivo y desaCtive la detección de taquiarritrnia antes de la explantación, limpieza o envío del dispositivo. Ello impide que el dispositivo administre descargas no deseadas.

• Explante el dispositivo implantable después del fallecimiento del paciente. Si **el dispositivose somete a temperaturas de Incineración o cremación, podría** explotar.

**• Los dispositivos implantables de Medtronic están destinados a un solo uso. No** reesterilice ni vuelva a implantar los dispositivos expiantados.

• Devuelva los dispositivos explantados a Medtronic para su análisis y eliminación.

## **Instrucciones de manipulación** y almacenamiento:

Siga cuidadosamente estas pautas cuando manipule o almacene el dispositivo.

#### **~ Manejo del dispositivo**

**I'LOBIOSIS** S.A.

.v

**CARLOS MARTINEZ PRESIDENTe'**

 $\mathscr{E}_{\infty}^{\textrm{HL}}$ 

**Comprobación y apertura del envase -** Antes de abrir la bandeja del **envase estéril compruebe que no haya señales de daños que pudieran invalidar la esterilidad de su contenido. Consulte las instrucciones de apertura del envase** estéril que se encuentran en ei interior de la caja del producto.

**Si el envase está dañado -** El envase del dispositivo consta de una bandeja exterior y una bandeja interior. No utilice el dispositivo ni los accesorios si la **bandeja exterior está mojadal pinchada, abierta o dañada. vuelva el** ,

Dra. DIRE

 $\begin{picture}(40,40) \put(0,0){\vector(0,1){30}} \put(15,0){\vector(0,1){30}} \put(15,0){\vector(0,1){30}} \put(15,0){\vector(0,1){30}} \put(15,0){\vector(0,1){30}} \put(15,0){\vector(0,1){30}} \put(15,0){\vector(0,1){30}} \put(15,0){\vector(0,1){30}} \put(15,0){\vector(0,1){30}} \put(15,0){\vector(0,1){30}} \put(15,0){\vector(0,1){30}} \put(15,0){\vector(0$ 

del dispositivo pueden haber resultado afectadas. Este dispositivo no esta diseñado para reesterilizarse.

**Esterilización** — Medtronic ha esterilizado el contenido del envase con óxido de etileno antes de su envío.

Este dispositivo es de un solo uso y no se debe volver a esterilizar.

**Temperatura del dispositivo –** Deje que el dispositivo alcance la temperatura ambiente antes de programarlo o implantarlo. Una temperatura del dispositivo superior o inferior a la temperatura ambiente podría afectar a su funcionamiento inicial.

**Dispositivo golpeado -** No implante el dispositivo si se ha caído sobre una superficie dura desde una altura superior a 30 cm después de haberlo sacado de su envase.

Fecha de caducidad - No implante el dispositivo una vez pasada la fecha de caducidad pues podría reducirse la vida útil de la batería. La reesterilización de un dispositivo no amplía la fecha de caducidad.

**Para un solo uso -** No reesterilice ni vuelva a implantar un dispositivo **explantado que se haya contaminado por contacto con fluidos corporales.**

### **~ Conservación del dispositivo**

**Evitar los** Im~nes - **Para** evitar daños en el dispositivo, guárdelo en un lugar limpio; alejado de imanes, kits que contengan imanes y cualquier otra fuente de interferencias electromagnéticas.

**Límites de ,temperatura - Almacene y transporte el envase a temperaturas** entre -18° C y +55° C. Podría producirse una reinicialización eléctrica a temperaturas inferiores a -18° C. La vida útil del dispositivo puede disminuir y su rendimiento resultar afectado a temperaturas superiores a *+550* C.

## **Evaluación v conexión de los cables:**

**Consulte en los manuales técnicos de los cables las instrucciones y** precauciones específicas sobre su manipulación.

**Llave dinamométrica** - Utilice únicamente la llave dinamométrica que se suministra con el dispositivo. Esta llave está diseñada para que no se produzcan

ECTORA TECNIC *<u>GAIOSIS S.A.</u>* MN: 12620

図にもド

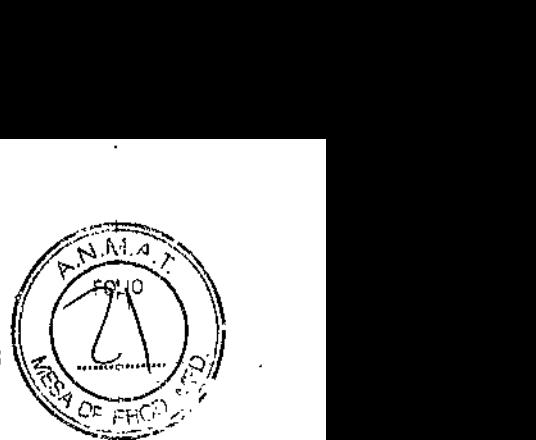

daños en el dispositivo por un apriete excesivo de los tornillos de fijación. Otras <sup>l</sup> llaves dinamométricas (como las llaves de mango azul o en ángulo recto) tienen capacidades de torsión superiores a las que puede tolerar el conector del cable. **Conexión de los cables -** Tenga en cuenta la siguiente información al conectar el cable y el dispositivo:

• Tape todos los puertos de cables no utilizados para proteger el dispositivo.

• Aísie los cables abandonados para evitar la transmisión de señales eléctricas.

**• Compruebe las conexiones de los cables. Las conexiones de cables sueltas pueden dar como resultado una detección incorrecta** *y* **una administración** inadecuada de la terapia antiarritmia.

**Impedancia del cable -** Tenga en cuenta la información siguiente relativa a la impedancia del cable a la hora de evaluar el sistema de cables.

 $\bullet$  Asegurese de que la impedancia del cable de desfibrilación es superior a 20 $\Omega_c$ **Una impedancia inferior a 20n puede dañar el disposItivo o impedir la** administración de una terapia de alto voltaje.

• Antes de realizar mediciones eléctricas o de eficacia de la desfibrilación aieje de todos los electrodos los objetos fabricados con materiales conductores como, por ejemplo, los cables guía. Los objetos metálicos, como los cabies **guía, pueden crear un cortocircuito en el dispositivo y el cable, haciendo que la** corriente no se dirija al corazón y dañando posiblemente el dispositivo y el cable.

• Si la impedancia de estimuiación VI para la estimuiación de punta VI a bobina VD es superior a 3000 $\Omega$ . y la impedancia de desfibrilación V (HVB) es superior a 200 $\Omega$ , utilice el EGM VI (punta VI a HVA) para evaluar la integridad del cable VI.

**Cables de parche -** No doble, aitere ni retire ninguna parte del cable de parche. Si lo hace podría poner en peligro el funcionamiento o la vida útil.

### **Funcionamiento del diSDOSitivg:**

**Accesorios - Utilice este dispositivo exclusivamente con**

**DIRECTORATECNE** 

## 7688

respecto a estándares técnicos y que hayan demostrado ser seguros por una agencia de pruebas aprobada.

Agotamiento de la batería - Controle atentamente la vida útil de la batería. Ei agotamiento de la baterfa hará que el dispositivo deje de funcionar con el tiempo. La cardioversión y la desfibrilación son terapias de gran potencia que pueden acortar la vida útil de la batería. Un número excesivo de ciclos de carga acortará también la vida útil de la batería.

Excedido tiempo límite circuito de carga o Circuito de carga inactivo -Póngase en contacto con un representante de Medtronic y sustituya el dispositivo inmediatamente si aparece en el programador el mensaje Excedido tiempo Ifmite circuito de carga o Circuito de carga inactivo. Si aparece este mensaje, las terapias de alto voltaje no están disponibles para el paciente.

Uso simultáneo de un marcapaso - Si se utiliza un marcapaso simultáneamente con el DA!, compruebe que éste no detecta los impulsos de salida del marcapaso porque esto puede afectar a la detección de taquiarritmia por parte del DA!. Programe el marcapaso para que administre los impulsos de estimulación a intervalos más largos que los intervalos de detección de taquiarritmia del DA!.

Indicadores de estado del dispositivo - Si aparece alguno de los Indicadores de estado del dispositivo (como Reinicialización eléctrica) en el programador tras la interrogación del dispositivo, informe inmediatamente al representante de Medtronic. SI se muestran dichos Indicadores de estado del dispositivo, es posible que las terapias no estén disponibles para el paciente.

**Reinicialización elécbica - La reinicializacióneléctrica puede ser debida a la** exposición a temperaturas inferiores a ~18 °C o a campos electromagnéticos **potentes. Aconseje a los pacientes que eviten los campos electromagnéticos** potentes. Observe los Ifmites de temperatura de almacenamiento para evitar la **exposición del dispositivo a temperaturas bajas. SI ocurre una reinicialización** parcial, la estimulación se reanuda en el modo programado con muchos de los **ajustes programados retenidos. Si ocurre una reinicialización total, el dispositivo funciona en el modo WI a 65 mio"l. La reinicializacióneléctn se indica**

FILOBIOSIS S.A

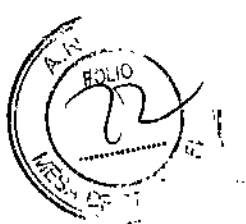

**1'686**

ţ

**inmediatamente durante la interrogación. Para restablecer el funcionamiento** anterior del dispositivo es necesario volver a programarlo.

**Indicador de fin de servicio (EOS) -** Sustituya el dispositivo de inmediato si se muestra un indicador EOS en el programador. Tras la aparición del indicador EOS, el dispositivo puede perder la capacidad de estimular, detectar y administrar la terapia de forma adecuada.

**Pruebas de seguimiento -** Tenga en cuenta la información siguiente cuando realice pruebas de seguimiento del dispositivo.

• Tenga un equipo de destibrilación externo a mano para su uso Inmediato en caso de que el paciente necesite un rescate externo.

**• Los cambios en el estado del paciente, el régimen fannacológico y otros** factores pueden cambiar ei umbral de desfibrilación (DFT), lo cual puede hacer **que la arritmia no se convierta después de la operación. la conversión correcta** de la fibrilación o taquicardia ventricular durante el procedimiento de implantación no garantiza que se produzca dicha conversión después de la operación.

**Energía más alta que la programada -** El dispositivo puede administrar una terapia de energía más alta que **la** programada si se ha cargado previamente en una energía más alta y esa carga se mantiene en los condensadores.

**Imanes -** La colocación de un imán sobre el dispositivo interrumpe la detección y el tratamiento pero no altera la terapia antibradicardia. El cabezal **de programación .contiene un imán que puede interrumpir la detección. Sin** embargo, la detección no se interrumpe si se ha establecido telemetría convencional entre el dispositivo y el programador.

**Márgenes de segurídad de estimulación y detección \_** La estabilidad del cable puede hacer que disminuyan las amplitudes de detección y aumenten los **umbrales de estimu/ación, lo que puede provocar una subdetección o pérdida de captura. Proporcione un margen de seguridad adecuado cuando seleccione** los valores de los parámetros amplitud de estimulación, duración del impulso de estimulación y sensibilidad.

*• \_\_ I* **Seguridad del paciente durante una sesión de telemetría inalá**

OBIOSIS S

**CV: 1262** 

 $7 6 8 6$   $(14)$ 

 $\sqrt{2\pi N}$ 

 $\mathcal{L}$ 

I!"

sesión con paciente inalámbrica. Mantenga contacto visual con el paciente::::::::::::::::::::::::::: durante toda la sesión. Si selecciona a un paciente incorrecto y continúa con la sesión, podría programar por error el dispositivo del paciente en unos ajustes **inadecuados.**

**Estimulación del nervio frénico -** Se puede producir una estimulación del nervio frénico como resultado de una estlmulación ventricular izquierda a amplitudes más altas. Aunque esto no es peligroso para el paciente, es aconsejable comprobar la estimulación del nervio frénico con varios ajustes de **amplitud de estimulación,** *colocando* **al paciente en distintas posiciones. Si ocurre una estimuJacióndel nervio frénica** *del* **paciente, determine el umbral** mínimo para dicha estimulación y programe la amplitud de estimulación en un valor que reduzca al mínimo la estimulación del nervio frénico, sin dejar de proporcionar un margen de seguridad de estimulación adecuado. Si se utiliza el control de captura VI, ajuste la amplitud adaptada máxima VI en un valor que reduzca al mínimo la estimulaclón del nervio frénlco, sin dejar de proporcionar un margen de seguridad de estimulaclón adecuado.

**Considere cuidadosamente Josriesgos relativos de la estimulaclón del nervio** frénico frente a la pérdida de captura antes de programar amplitudes de estimulación más bajas para el paciente.

**Intervención de taquicardia mediada por marcapaso (TMP) \_** Incluso **cuando la función Intervención TMP está programada en activada, puede que las 1MP sigan necesitando una Intervención clínica como, por ejemplo, una reprogramación del dispositivo! la aplicación del imán, una terapia** farmacológica o la evaluación del cable.

**Programadores - Utilice únicamente programadores y software de aplicación** de Medtronic para comunicarse con el dispositivo. Los programadores y ei software de otros fabricantes no son compatibles con los dispositivos de Medtronic.

**Control de frecuencia - las decisiones relativas a los controles de frecuencia no se deben basar en la capacidad del dispositivo cara Drevenir las**

 $\mathbb{F}$ ILORIOSIS $\mathcal{E}$ MARTINEZ PRESIDENTE ..'

OSIOS<sup>IS</sup> MN: 12323

**Modos de respuesta en frecuencia – No programe los modos de respuesta en** frecuencia para los pacientes que no toleren frecuencias superiores a Ia<sup>'</sup><sub>i</sub> **frecuencia** mínima programada. Los modos de respuesta en frecuencia pueden  $ca$ usar molestias a estos pacientes.

r\_",.~'

**Valores de fábrica -** No utilice los valores de fábrica ni los valores nominales para la amplitud de estimulación y la sensibilidad sin comprobar que proporcionan márgenes de seguridad adecuados para el paciente.

**Modos auriculares monocamerales -** No programe modos auriculares **monocarneralespara pacientes que presenten una conducción nodal AV** deteriorada. En estos modos no se produce estImulación ventricular.

**Conduccl6n retrógrada lenta y TMP -** La conducción retrógrada lenta puede inducir una taquicardia mediada por marcapaso (TMP) cuando el tiempo **de conducciónVA es superior a 400 ms. La programación de la intervención** TMP sólo puede ayudar a prevenir la TMP cuando el tiempo de conducción VA es inferior a 400 ms.

**Comprobaci6n de estimulaci6n cruzada -** En el momento de la implantación y cuando se active la terapia ATP auricular realice una comprobación periódica con los ajustes de salida ATP auricular programados para asegurar que no se produzca captura ventricular.

Esto es especialmente importante cuando el cable está colocado en la aurícula inferior.

Síndrome de Twiddler - El "síndrome de Twiddler"; es decir, la tendencia de algunos pacientes a manipular el dispositivo después de la implantación, puede hacer que la frecuencia de estimulación aumente temporalmente si el dispositivo está programado en un modo de respuesta en frecuencia.

#### **..• Pacientes que dependen de un marcapaso**

OBIOS

**Estimulación de seguridad ventricular** - Programe siempre la estimulación de seguridad ventricular en activada en los pacientes que dependen de u marcapaso. La estimulación de seguridad ventricular previene la pasístole

 $\widehat{\text{Dra}}$ ,  $\text{SRACI}$ 

**DIRECTORATECNICA** FILOBIOSIS S.A. MN: 12620

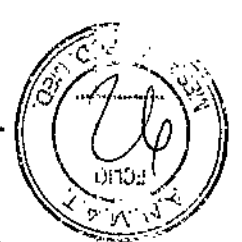

r ~ ' )' (], , '

,<br>;

ventricular debida a una inhibición inadecuada de la estimulación ventricular **causada por sobredetección en el ventrículo.**

**Modo de estimulación 000 -** la estimulación está desactivada en el modo de estlmulación 000. No programe el modo 000 para los pacientes que dependen de un marcapaso. En su lugar, utilice la prueba de ritmo subyacente para proporcionar un período breve sin soporte de estimulación.

**Prueba de ritmo subyacente -** Tenga cuidado cuando utilice la prueba de **ritmo subyacente para inhibir la estimulación. Cuando se inhibe la estimulación** el paciente se queda sin soporte de estlmulación.

#### **Riesgos de las terapias médicas:**

**Tomografía computerlzada (Te) -** Si se somete al paciente a un procedimiento de tomografía computarizada y el dispositivo no se encuentra en el haz de los rayos X, el dispositivo no se verá afectado. Si el dispositivo se encuentra en el haz de los rayos X, puede producirse una sobredetección durante el tiempo que se encuentra en dicho haz.

Desactive la función de detección de taquiarritmia. Esta medida impide una detección falsa. Después de finalizar la radiografía, active la función de detección de taquiarritmia.

**Si permanece más de 4 s en el haz, tome medidas apropiadas para el paciente,** como por ejemplo activar el modo asíncrono para los pacientes que dependan del marcapaso, o activar el modo de no estimulación para los pacientes que no **dependan del marcapaso. Estas medidas evitan una inhibición y un seguimiento** falsos.

**Después de finalizar la radiografía, restaure los parámetros deseados.**

**Diatermia - No se debe someter a tratamiento con diatermia a los pacientes con implantes metálicos, como por ejemplo** marca pasos, **destibriladores** automáticos Implantables (DAI) y los cables que los acompañan.

**La interacción entre el implante y la diatermia puede causar lesión tisular, fibrilación o daños en los componentes del dispositivo, que pueden prod cir como resultado lesiones graves, fracaso de la terapia o incluso la necesid**

Ú"o MN: 1232

FILOBIOSIS S.A **CARLOS MARTINE** 

Cauterio electroquirúrgico - El Cauterio electroquirúrgico puede inducir, **taquiarritmias <sup>o</sup> fibrilación ventricular <sup>o</sup> causar un funcionamiento incorrecto del** '~",,<:~r!-i/ dispositivo o dañarlo. Si no puede evitarse el uso del Cauterio electroquirúrgico tenga en cuenta las siguientes precauciones para minimizar las complicaciones:

• Tenga disponible un equipo de desfibrilación y estimulación temporal.

• Programe el modo de estimulación para reducir al mínimo los efectos de la sobredetección en la estimulación (por ejemplo, seguimiento o inhibición falsos), Para los pacientes que dependen de un marcapaso, programe el dispositivo en un modo de estimuiación asíncrono. Para los pacientes que no dependen de un marcapaso, prográmelo en un modo sin estimulación. Cuando haya finalizado el procedimiento de cauterio electroquirúrgico, programe el modo de estimulación en su ajuste original.

• Interrumpa la detección de taquiarritmia mediante un imán o desactive la detección con el programador. No active la detección de taquiarritmia hasta que haya finalizado el procedimiento de la electrocauterización,

• Si es posible, emplee un equipo de electrocauterización bipoiar. Si utiliza eiectrocauterización monopolar, coloque la placa de conexión a tierra de forma que ia trayectoria de la corriente no pase a través del dispositivo ni el sistema de cables o cerca de éstos. La trayectoria de la corriente debe estar a una distancia mínima de 15 cm del dispositivo y del sistema de cables.

• Evite el contacto directo del equipo de electrocauterización con el dispositivo implantado o los cables.

**• Utilice ráfagas irregulares, intermitentes y cortas a los niveles de energía más** bajos clínicamente adecuados,

Desfibrilación externa - La desfibrilación externa puede dañar el dispositivo **implantado. La desfibrilación externa también puede elevar de forma temporal o pennanente los umbrales de estimulación o lesionar temporal o** permanentemente el miocardio en la zona de contacto de los electrodos y el tejido. El flujo de corriente a través del dispositivo y del cable puede reducirse **al mínimo por medio de las siguientes precauciones:**

· Utilice la energía de desfibrilación más baja que resulte adecuada desde el

FILOBIOSIS S.A CARLOS MARTINEZ \

Dra. GRACIELÀ REY DIRECTORA TECNICA FILOSIOSIS S.A. MN: 12620

t7' fi ..... '1~. ~7,)- ..::<' (:"'~I (:-: \ *J,::'* r.: ;~', <sup>i</sup> <sup>11</sup> *<sup>I</sup>* >'/'~'~

## **7686**

• Sitúe los parches o palas de desfibrilación a una distancia mínima de 15 cm $\sqrt{2}$ del dispositivo.  $\mathbb{I} \setminus \mathbb{R}$ 

• Sitúe los parches <sup>o</sup> palas de desfibrilación en perpendicular al dispositivo <sup>y</sup> á\:\~1¡¥ *'Ji* **Excession partners of parastic designmental perpendicular al dispositivo y algebraic of the sistema de cables.** 

Si se ha administrado una desfibrilación externa a una distancia inferior a 15 cm del dispositivo, póngase en contacto con un representante de Medtronic.

**Litotricia -** La litotricia puede causar daños permanentes en el dispositivo si éste se encuentra en el punto focal del haz del litotritor. Si es necesario realizar litotricia, tome las précauciones siguientes:

• Mantenga el punto focal del haz.del litotritor a una distancia mínima de 2,5 cm del dispositivo implantado .

• Desactive la detección de taquiarritrnia durante el curso del procedimiento de litotricia.

**• Programe el dispositivo en un modo de estimulación asíncrona para Jos** pacientes que dependen de un marcapaso.

**Diagnóstico por Resonancia magnética (MRI) -** No utilice la resonancia **magnética en pacientes que tengan implantado un dispositivo. las resonancias** magnéticas (MR1) pueden producir corrientes en los cables implantados, causando posiblemente daños en los tejidos y la Inducción de taquiarritmias. Las MR1pueden ocasionar asimismo daños en el dispositivo.

**Tratamiento médico que influye en el funcionamiento del dispositivo \_ Las características eledrofisiológicas del corazón de un paciente pueden variar** al cabo del tiempo, especialmente si se ha cambiado **la** medicación del **paciente. Como resultado de los cambios, las terapias programadas pueden** volverse ineficaces y posiblemente peligrosas para el paciente.

**Ablación por radiofrecuencia (RF) -** El procedimiento de ablación por **radiofrecuencia puede causar un funcionamiento incorrecto del dispositivo o dañarlo. Los riesgos de la ablación por radiofrecuencia pueden minimizarse con las siguientes precaudones:**

- Tenga disponible un equipo de desfibrilación y estimulación temporai.
- · Programe el modo de estimulación para reducir al mínimo los efectos de la

/

**VILOBIOSIS S.AL .... \NEZ**  $V$   $\overline{C}$   $\overline{R}$ RESIDENTE

falsos). Para los pacientes que dependen de un marcapaso, programe el dispositivo en un modo de estimulación asíncrono. Para los pacientes que no dependen de un marcapaso, prográmelo en un modo sin estimulación. Cuando haya finalizado el procedimiento de ablación, programe el modo de estimulación en su ajuste original.

• Interrumpa la detección de taquiarritmia mediante un imán o desactive la detección con el programador. Cuando haya finalizado el procedimiento de **ablación, retire el imán o utilice el programador para activar la detección de** taquiarritmia .

• Evite el contacto directo entre el catéter de ablación y el sistema implantado.

• Coloque la placa de conexión a tierra de forma que la trayectoria de la corriente no pase a través del sistema del dispositivo y el cabie ni cerca de éste. La trayectoria de la corriente debe estar a una distancia mínima de 15 cm del dispositivo y del sistema de cables.

**Radioterapia Y sobredetección -** Si el paciente se somete a radioterapia, el dispositivo puede detectar incorrectamente la radiación directa o dispersa como actividad cardíaca durante ei procedimiento. Tome las precauciones siguientes para reducir al mínimo las posibles complicaciones:

**• Interrumpa la detección de taquiarritmia mediante un imán o desactívela con** el programador. Cuando haya finalizado el procedimiento de radioterapia, retire el imán o utilice el programador para activar la detección de taquiarritmia.

• Programe el modo de estlmulación para reducir al mínimo los efectos de la sobredetección en la estimulación (por ejemplo, seguimiento o inhibición falsos). Para los pacientes que dependen de un marcapaso, programe el **dispositivo en un modo de estimulélción asíncrono. Para los pacientes que no dependen de un marcapaso, prográmelo en un modo sin estlmulación. Cuando** haya finalizado el procedimiento de radioterapia, programe el modo de estimulación en su ajuste original.

**Radioterapia y daños en el dispositivo -** No exponga al dispositivo a dosis **altas de radiación directa o dispersa. Una dosis acumulada de radiación superior** a 5 Gy en los circuitos del dispositivo puede dañarlo, aunque quizá los/daños no

FILOBIOSIS SA **P' CARLOS MARTINEZ** r

ACIEL IREY **CTORATEC** FILOBIOSIS S. MM: 12620

**de corriente que acorte la vida útil del dispositivoo un cambio en el** rendimiento de detección.

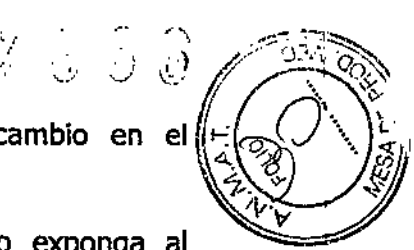

Si un paciente necesita radioterapia, de cualquier fuente, no exponga al dispositivo a una radiación que supere una dosis acumulada de S Gy. Utilice la protección adecuada o tome otras medidas para limitar la exposición del dispositivo. La dosis acumuiada que producen los equipos de rayos X, tomograña computenzada o fluoroscopia de diagnóstico normalmente no es suficiente para causar daños en el dispositivo. Tenga en cuenta la dosis **acumulada en el dispositivo de las exposiciones previas para los pacientes que** se sometan a varios tratamientos de radiación.

**Radioterapia y errores de funcionamiento del dispositivo -** La **exposición del dispositivo a neutrones directos o dispersos puede causar su reinicialización, errores en su funcionalidad, errores en los datos de diagnóstico** o la pérdida de dichos datos. Para ayudar a reducir la posibilidad de reinicialización eléctnca debido a la exposición a neutrones, el tratamiento de radioterapia se debe administrar utilizando energías de haz de fotones iguales o **inferiores a 10 MV. La utilización de una protección convencional contra rayos X** no protege al dispositivo de los efectos de los neutrones. Si las energías del haz de fotones superan los 10 MV, Medtronic recomienda interrogar al dispositivo inmediatamente después dei tratamiento de radioterapia. Una reinicialización eléctrica hace necesarta la reprogramación de los parámetros del dispositivo. **Los tratamientos de haz de electrones no causan la reinicialización eléctrica del dispositivo.**

**Ultrasonidos terapéuticos -** No exponga el dispositivo a ultrasonidos **terapéuticos. Los ultrasonidos terapéuticos pueden causar daños permanentes en el dispositivo.**

#### **Entornos doméstico y laboral:**

FILOBIOSIS S.A CARLOS MART1NEZ PRE\$lb@NT""

**Teléfonos móviles - Este dispositivo contiene un filtro que impide que las** transmisiones de la mayoría de los teiéfonos celulares influyan en su funcionamiento. Para minimizar aún más la posibilidad de interacción, tome

.<br>~

**GRACIEL FILOBION:S** 

'97 s:. (jl .'.:~, *l'* <sup>I</sup> <sup>J</sup>' ",'~i ¡j' "'/>,

• Mantenga una separación mínima de 15 cm entre el dispositivo y el teléfono **celular, aunque éste no esté encendido.** *i~*

• Mantenga una separación mínima de 30 cm entre el dispositivo y las antenas *v'lr '* que transmitan a más de 3 W.

• Utilice el teléfono celular en el oído más alejado del dispositivo,

Este dispositivo se ha comprobado mediante la norma ANSI/AAMI PC-69 para asegurar su compatibilidad con los teléfonos celulares y otros transmisores portátiles de potencia similar. Estas tecnologías de transmisión representan la mayoría de 105 teléfonos ceiulares que se utilizan en todo el mundo. Los **circuitos de este dispositivo, utilizado en condiciones normales, se han diseñado** para eliminar cualquier efecto significativo de los teléfonos celulares.

**Interferencias electromagnéticas (EMI) -** Indique a los pacientes que eviten aquellos aparatos que generen fuertes interferencias electromagnéticas. Las interferencias electromagnéticas pueden hacer que se administre una terapia que no sea necesaria. También podrían causar un funcionamiento defectuoso o daños en el dispositivo. El paciente debe alejarse de la fuente de interferencias o apagarla ya que esto hace por lo general que el dispositivo vuelva a su modo de funcionamiento normal. pueden emitirse EMI desde estas fuentes:

• Líneas de alta tensión

**• Equipos de comunicación como transmisores de microondas, amplificadores** de potencia lineales o transmisores de radioaficionado de alta potencia

**• Aparatos eléctricos comerciales como soldadores por arco, hornos de inducción o soldadores por resistencia**

Los electrodomésticos que se encuentren en buen estado y que estén **conectados a tierra correctamente no suelen emitir las suficientes interferencias electromagnéticas como para entorpecer el funcionamiento del dispositivo.** Existen informes de alteraciones temporales causadas por herramientas m~nllales **o maauinillas de afeitar eléctricas utilizadas directamente sobre la**

**FILOBIOSIS S.** 

OBIOSIS MN: 12620

Evalúe cuidadosamente la posibilidad de una mayor susceptibilidad  $d\overrightarrow{s}$ interferencias electromagnéticas y sobredetección antes de cambiar la sensibilidad a su ajuste mínimo (más sensible) de 0,15 mV.

**Dispositivos de vigilancia electrónicos -** Los dispositivos electrónicos de vigilancia como los sistemas antirrobo de las tiendas pueden Interactuar con el dispositivo y causar ia administración de una terapia inadecuada. Aconseje a los pacientes que pasen directamente a través de ios sistemas de vigilancia sin detenerse y que no permanezcan cerca de estos más tiempo del necesario.

**Campos magnéticos estáticos -** Los pacientes deben evitar los equipos o las situaciones en las que pudieran verse expuestos a campos magnéticos estáticos superiores a 10 gausios o 1 mT. Los campos magnéticos estáticos pueden interrumpir la detección de arritmia. Entre las fuentes de campos magnéticos **estáticos se incluyen, aunque no de forma exclusiva, altavoces estéreo,** detectores ópticos de juegos y extractores, tarjetas de identificación magnéticas o productos para terapia magnéticos.

#### **POSIBLES EFECTOS ADVERSOS:**

Entre los posibles eventos adversos asociados al uso de sistemas de **estimulación Y cables intravenosos se incluyen, aunque no exclusivamente, los** siguientes:

o Aceleración de arritmias (causada por el DAl)

- Embolia por aire
- o Sangrado
- · Fenómenos de rechazo corporal, incluido la reacción del tejido local
- **• Disección cardiaca**
- **• Perforación cardiaca**
- **• Taponamiento cardíaco**
- **• Daños netvloses crónicos**
- **• Disección del seno coronario**
- **• Muerte**
- Endocarditis

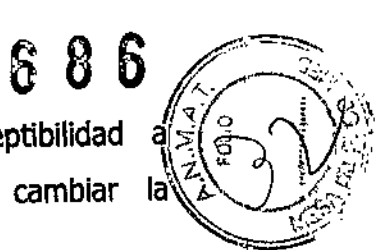

*7*

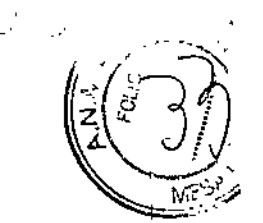

- Erosión a través de la piel
- Crecimiento excesivo del tejido fibrótico
- **• Extrusión**
- **• Fibrilación u otras arritmias**
- Acumulación de líquido
- Formación de hematomas o quistes
- Bloqueo cardiaco
- **• Ruptura de la pared del corazón o de la vena**
- **• Hematomajseroma**
- Descargas inapropiadas
- Infección
- Formación de queloide
- Abrasión Y discontinuidad del cable
- Migración/despiazamiento del cable
- Estimulación muscular y/o nerviosa
- **• Daños miocárdicos**
- Irritabilidad miocárdica
- **• Detección de** mio potencial
- Efusión pericárdica
- Roce perlcárdico
- **• Neumotórax**
- posible mortalidad debida a la incapacidad de desfibrilar o estimular
- Fenómenos de rechazo corporal (reacción del tejido local, formación de tejido
- fibrótico, migración del dispositiVO)
- Corriente en derivación o aislamiento del miocardio durante la desfibrilación
- Elevación del umbral
- Tromboembolia
- Embolia trombolítica y por aire

**F'lLOBIOSlS S.A.**

**PS, MARTINEZ** 

 $rac{C}{C \text{ARL}}$ 

- **• Trombosis**
- **• Trombosis relacionada con el cable intravenoso**
- \_ n~ñnc;.**valvulares (especialmente en corazones frágiles)**

ı

**• Perforación venosa o cardíaca**

Otro posible evento adverso asociado al uso de cables de estimulación del ventrículo Izquierdo intravenosos es la disección del seno coronario.

Otros posibles eventos adversos asociados al uso de sistemas DAI son, aunque no exciusivamente, los siguientes:

- descargas inapropiadas
- posible muerte debida a la incapacidad de desfibrilar
- corriente en derivación o aislamiento del miocardio durante la desfibrilación Los pacientes susceptibles a sufrir descargas frecuentes, a pesar del tratamiento médico, podrían desarrollar una intolerancia psicológica al sistema DA! que podría incluir los problemas siguientes:
- **• dependencia**
- **• depresión**
- miedo al agotamiento prematuro de la batería
- miedo a descargas estando consciente
- miedo a perder la capacidad de descarga
- descarga imaginaria (descarga fantasma)

**PROCEDIMIENTO DE IMPLANTACIÓN:**

#### **Preparadón para una Implantación**

**Los**sigui~ntes**procedimientos de Implantación se proporcionan solamente como** referencia. Los procedimientos quirúrgicos y las técnicas estériles adecuadas son responsabilidad del médico. Cada médico debe aplicar la información de **estos procedimientos de acuerdo con su formación y experiencia médica** profesional.

**Asegúrese de que dispone de todos los instrumentos, componentes del sistema**

'\

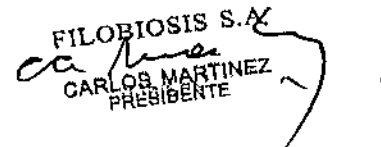

------

 $\lambda \in \mathbb{R}^n$ 

→ Instrumentos, componentes y accesorios necesarios para una<br>
implantación  $\begin{pmatrix} 1 & 0 & 0 \\ 0 & 1 & 0 \\ 0 & 0 & 0 \end{pmatrix}$ 

 $\cdot$  ,  $\cdot$  ,  $\cdot$  ,  $\mathcal{S}^{\mathrm{II}}$   $\sum_{i=1}^n$ 

los siguientes instrumentos no implantabies se utilizan para dar soporte al *'~/f* procedimiento de implantación:

• programador Medtronic CareUnk Modelo 2090 con telemetría Conexus y Activador Conexus, o programador Medtronic carelink Modelo 2090 con cabezalde programación Modelo 2067 ó 2067l

- aplicación de software Modelo 9995
- analizador Modelo 2290 o analizador de sistemas de estimulación equivalente
- desfibrllador externo

los siguientes componentes del sistema y accesorios estériles se utilizan para realizar la implantación:

• dispositivo implantabie y componentes del sistema de cables

• bolsa estéril del cabezal de programación (si se utiliza un cabezal de programación)

Nota: SI durante la implantación se utiliza un cabezal de programación esterilizado, no es necesaria una bolsa estéril para el cabezal.

• cables del analizador de sistemas de estimulación

OBIOSIS S.A

- introductores' de cables adecuados para el sistema de cables
- fiadores adicionales de la longitud y la forma adecuadas

#### $\rightarrow$  Configuración del programador e inicio de la aplicación

Consulte la quía de referencia del programador para obtener instrucciones sobre la forma de configurarlo. El software Modelo 9995 debe estar instalado en el programador.

Establezca la telemetría con el dispositivo e inicie una sesión con el paciente

#### .• Consideraciones sobre la preparación para una implantación

Revisela información siguiente antes de Implantar los cables o el dispositivo:

Advertenda: No permita que el paciente esté en contacto con equipos eléctricos con toma de tjérra que puedan producir fugas de corriente eléctrica

rECN

10RA  $0$ SIS 5. MN: 12620

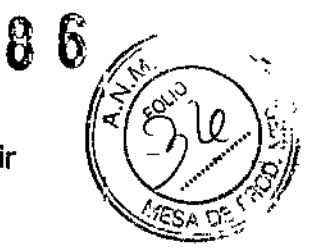

I,

**. l'a. GRACI I.A REY OrKf.::CTORA TECNlCA FILOBIOSrS SA MN: 12620**

durante la implantación. Las fugas de corriente eléctrica podrían inducir taquiarritmias que den como resultado la muerte del paciente.

**Advertencia:** Tenga un equipo de desfíbrilación externo a mano para su uso inmediato. Podrían producirse taquiarritmias espontáneas. o inducidas **perjudiciales durante las pruebas, los procedimientos de implantación o las** pruebas posteriores a la implantación del dispositivo.

**Precauci6n:** El dispositivo está diseñado para implantarse en la zona pectoral . con cables de desfibrilación intravenosos de Medtronic. la implantación del dispositivo fuera de la zona pectoral o el uso de un cable de desfibrilación epicárdico en lugar de una bobina VD (HVB) podrían afectar negativamente a los resultados de las mediciones de líquido OptiVo!. No se admiten reclamaciones relacionadas con la seguridad y el rendimiento de sistemas de cables Implantados crónicos o agudos que no sean de Medtronic.

**Precaución:** El contacto de las bobinas del cable y los electrodos de carcasa activa durante una terapia de alto voltaje puede hacer que la corriente eléctrica se desvíe del corazón, dañando posiblemente el dispositivo y los cables. Mientras el dispositivo esté conectado a los cables, asegúrese de que los electrodos terapéuticos, fiadores y guías no se toquen ni estén conectados por ningún material conductor de electricidad. Aleje los objetos fabricados con materiales conductores (por ejemplo, una guía implantada) de todos ios electrodos antes de administrar una descarga de alto voltaje.

**Precauci6n:** No implante el dispositivo una vez pasada la fecha de "caducidad" indicada en ia etiqueta del envase. Esto podría reducir la vida útil de la batería.

### **"'\* Cómo preparar el dispOSitivo para la implanta<:i6n**

**Antes de abrir el envase estéril, realice los pasos siguientes para preparar el** dispositivo para la implantación:

1. Interrogue al dispositivo. Imprima un informe de interrogaci6n inicial.

**Precaud6n: Si el programador indica que se ha producido una rejnic. eléctrica, no implante el dispositivo. Pónaase en contacto con el repri** contanto

FILOBIOSIS S/A OS MARTINEZ

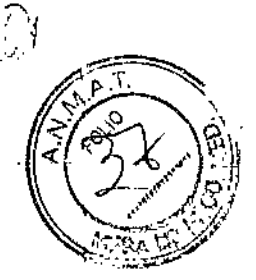

*I ::~. ...*

'-"

2. Compruebe el informe de interrogación inicial o la pantalla Consulta rápida II para confirmar que el voltaje de la batería es como mínimo de 3,0 V a temperatura ambiente.

Si el dispositivo ha administrado recientemente una carga de alto voltaje o se ha expuesto a temperaturas bajas, ei voltaje de la batería será temporalmente más bajo y el tiempo de carga de los condensadores puede aumentar. Deje que el dispositivo se caiiente a temperatura ambiente y compruebe de nuevo el voltaje de la batería. Si no se consigue un voltaje aceptable de la batería, póngase en contacto con un representante de Medtronlc.

3. Seleccione Parámetros > Configuración de recopilación de datos > Fecha/hora dispositivo... para ajustar el reloj interno del dispositivo en la fecha y la hora correctas.

4. Realice una reforma manual de los condensadores.

a. Descargue los condensadores.

b. Realice una carga de prueba de energía máxima.

c. Recupere los datos de carga.

**d. No vacíe la carga almacenada. Dejé que la carga almacenada se disipe** durante al menos 10 min; la disipación reforma los condensadores.

e. Si el tiempo de carga informado no es aceptable desde el punto de vista **clínico, póngase en contacto con un representante de Medtronic.**

**5. Programe los parámetros de terapia y estimulación en los valores adecuados** para el paciente. Asegúrese de que ia detección de taquiarritmia no está programada en activada.

#### **Notas:**

**• No active una función de estimulación que afecte a la frecuencia de estimulación (por ejemplo, estabilización de la frecuencia ventricular) antes de** implantar el dispositivo. Si lo hace podría provocar una frecuencia de estimulación elevada que sea más rápida de lo previsto.

**• La información del paciente se suele introducir en el implantación inicial y se puede revisar en cualquier momento.**

**FILOBI0S1S** s.~ c/~l~EZ .... **PRES\DENTE.**

Dra. GRACIEL DIRECTORA TECNICA **FILOR**  $\therefore$  S.A. MN: 12620

 $\mathscr{T}$ 6 8 5

Siga las pautas de esta sección para seleccionar cables que sean compatibles con el dispositivo. Las técnicas apropiadas para implantar los cables varían en función de las preferencias del médico y de la anatomía o el estado ñsico del paciente. Consulte los manuales técnicos que se proporcionan con los cables para ver instrucciones de implantación específicas.

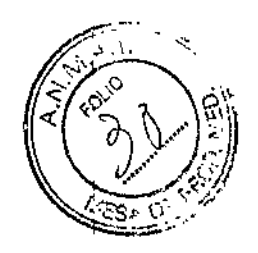

#### **+ selección de los cables**

**Se pueden utilizar cables intravenosos o eplcárdicos. No utilice ningún cable con** este dispositivo sin haber comprobado previamente su compatibilidad con los conectores.

El dispositivo se implanta normalmente con los cables siguientes:

**• 1 cable intravenoso en el ventrículo izquierdo (VI) para estimulación**

• 1 cable intravenoso tetrapolar/tripolar con un conector trifurcado/bifurcado en el ventrículo derecho (VD) para detección, estimulación y terapias de cardioversión/desfibrllaclón

· 1 cable intravenoso bipolar en la aurícula (A) para detección y estimulación Se aconseja utilizar un cable auricular bipolar con electrodos de punta y anillo espaciados entre si  $\leq 10$  mm para reducir la detección de ondas R de campo lejano.

**Nota:** Si se implanta un cable de desfibrllaclón subcutáneo, debe utilizarse un adaptador.

**Notaa** La utilización de un cable de desfibrilación epicárdlco en lugar de un cable de boblnà VD (HVB) puede tener un efecto adverso en los resultados de las mediciones de líquido OptiVol

#### **+ Cómo comprobar la compatibilidad del cable <sup>y</sup> el conector**

**Advertenda:** Antes de utilizar un cable con este dispositivo, compruebe su compatibilidad con el conector. La utilización de un cable Incompatible puede **dañar el conector, produciendo una fuga de corriente eléctrica o causando una** conexión eléctrica intermitente.

**Nota:** Los cables de perfil bajo de 3,2 mm de Medtronic no s compatibles directamente con el bleque de conexión IS-1 del dispositivo.

**FILOBJOSIS** S.A. **PRESlél!:NtE**

OSIOSIS S MN: 12620

## 86

Nota: Si utiliza un cable que necesita un adaptador para este dispositivo, póngase en contacto con un representante de Medtronic para obtener información sobre los adaptadores de cables compatibles.

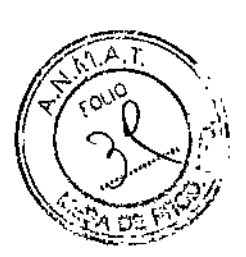

Utilice la información de la siguiente Tabla para seleccionar un cable compatible.

#### Tabla. Compatibilidad del cable y el conector

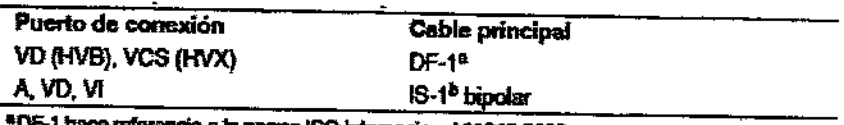

a la nomia ISO Internacional 11318-2002. <sup>\$</sup>IS-1 hace referencia a la norma ISO internacional 5841-3:2000.

#### → Implantación de los cables

Implante los cables siguiendo las instrucciones de los manuales técnicos que se proporcionan con ellos, a menos que ya estén colocados los cables crónicos adecuados.

Advertencia: Un pinzamiento del cable puede dañar su conductor o aislante, lo que podría producir terapias de alto voltaje no deseadas o provocar una falta de terapia de detección o estimulación.

Cables intravenosos - Si utiliza un abordaje subclavicular para implantar un cable intravenoso, coloque el cable lateralmente para que no quede pinzado entre la clavícula y la primera costilla.

No implante los cables VI, auricular y VD en la misma vena. Medtronic recomienda implantar el cable VI en la vena subclavia y los cables auricular y VD en la vena cefálica.

Cables VI - Debido a la variabilidad de los sistemas venosos cardíacos, debe evaluarse la anatomía del sistema venoso antes de proceder a implantar el cable VI, con el fin de determinar su posición óptima. Antes de colocar un cable en el seno coronario, realice un venograma.

Cables epicárdicos - Se pueden utilizar varios abordajes quirúrgicos para implantar los cables epicárdicos como, por ejemplo, una toracoto hía izquierda limitada o una esternotomía mediana. Una colocación/típica pulede utilizar un

FILOBJOSIS S.A.

CARLOS MARTINEZ

**NIELA REY** 

GRA **DIFFECTORI\TECNICA** LOBIOSIS S.A.

MN: 2620

parche ventricular derecho anterior como bobina VD ventricular izquierdo posterolateral como VCS(HVX).

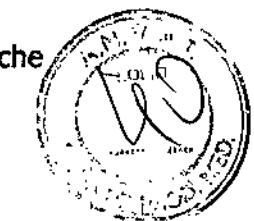

#### **Pruebas del sistema de cables**

Una vez Implantados los cables, realice pruebas en el sistema de cables para comprobar que los valores de detección y estlmulación sean aceptables.

#### **~ Consideraciones sobre la comprobación del sistema de cables**

**Cables bipolares -** Cuando mida los valores de detección y estimulación, realice las medidones entre la punta (cátodo) y el anillo o bobina (ánodo) de cada cable bipolar de estimulación/detección.

**Colocación del cable -** La colocación final del cable debe tratar de optimizar tanto la resincronización cardíaca como el umbral de desfibrllaclón.

**Estimulación extracardíaca -** Cuando se estlmule a 10 V con un dispositivo **de estimulaclón externo, compruebe que haya estimuJación extracardíaca desde** el cable VI.

**SI existe estimulación extracardíaca, considere la posibilidad de cambiar la** posición del cable.

#### **~ Cómo comprobar y guardar los valores de detección y estimulación**

Medtronic le recomienda que utilice un Analizador Modelo 2290 para realizar mediciones: de detección y estimulación. Si hay sesiones del analizador y del dispositivo funcionando simultáneamente, puede exportar las mediciones del cable guardadas desde la sesión del analizador a la ventana de datos del paciente de la sesión del dispositivo. Consulte el manual técnico del analizador para ver los procedimientos detallados para realizar las mediciones del cable.

**Nota:** Si realiza las mediciones del cable con un instrumento de apoyo a la implantación distinto del Analizador Modelo 2290, debe introducir las mediciones manualmente en ia sesión del dispositivo.

**Nota: No mida el EGM intracardíaco por telemetría desd el dispositivo para** -'-- -- evaluar la detección.

FILOBIOSIS S.A.

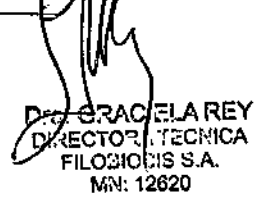

1. Desde la sesión del dispositivo, inicie una nueva sesión del analizador seleccionando el icono Analizador, que está situado en la barra de tareas. .<br>Desde la sesión del dispositive<br>eleccionando el icono Analizador, q<br>ori<br>Mida la amplitud del EGM, la def

## $\bf{E}$

2. Mida la amplitud del EGM, la deflexión intrínseca y el umbral de captura con un Analizador Modelo 2290.

3. Utilice la información de la siguiente Tabla para comprobar que los valores medidos sean aceptables.

**Nota:** La Impedancia del cable de estimulaclón medida es un reflejo del equipo de medición y la tecnología del cable. Consulte los valores de impedancia aceptables en el manual técnico del cable.

4. Seleccione [Guardar...) en la parte inferior de la columna que corresponde al cable que está comprobando.

5. En el campo Cable, seleccione el tipo de cable que está comprobando y después seleccione [Guardar].

6. Seleccione[Ver guardadas...).

**7. Seleccione las mediciones guardadas que desea exportar. Puede seleccionar** 1 medición para cada tipo de cable.

8. Seleccione [Exportar] y [Cerrar]. Las mediciones seleccionadas se exportan al campo Implantación... de la pantalla Datos del paciente en la sesión del dispositivo.

9. Seleccione el icono Dispositivo en la barra de tareas para volver a la sesión del dispositivo.

10. Seleccione Paciente > Datos del paciente y después [Programar) para **programar los valores importados en la memoria del dispositivo. .•..**

**T;:¡hl;:r,**V""lnr~**rfp rletección v estimulación aceotables**

**FRACIELAREY D1RI;.CYOAA TE N1CA** Fli..Or.~OSlS**SA** *w,¡~:***12.3?O**

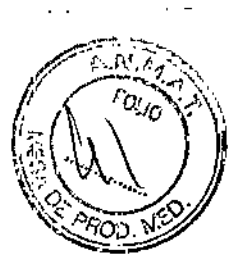

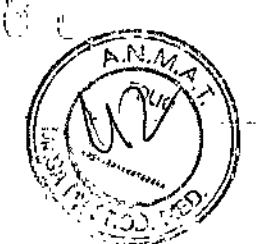

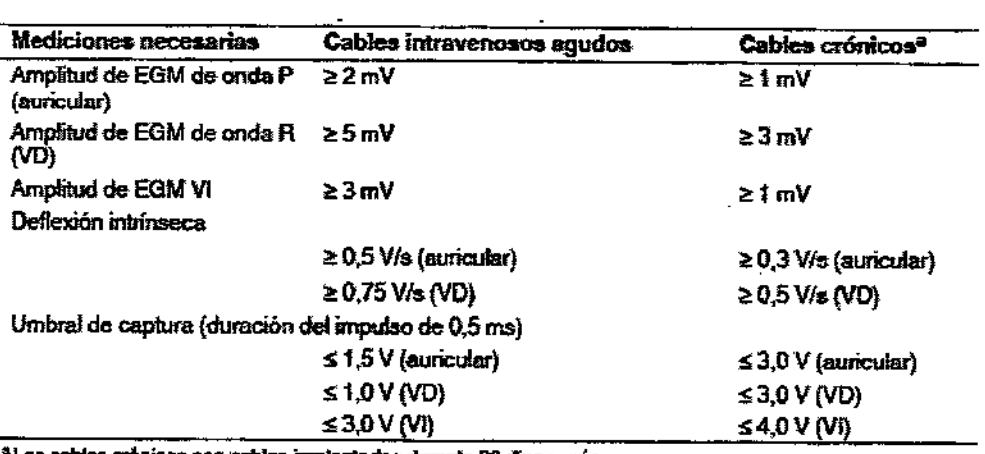

sbles implantados durante 30 días o más

#### Conexión de los cables al dispositivo

El procedimiento siguiente describe cómo conectar un cable al dispositivo, confirmar que el conector del cable está totalmente insertado en el bloque de conexión y comprobar que la conexión del cable es segura.

Advertencia: Después de conectar los cables, compruebe que sus conexiones son seguras tirando suavemente de cada cable. Una conexión de cable suelta puede provocar una detección inadecuada, con la consiguiente terapia antiarritmia inadecuada o falta de administración de dicha terapia.

Precauciones: • Si no se ha implantado un electrodo VCS, compruebe que el enchufe proporcionado con el dispositivo está insertado en el puerto VCS para evitar fugas eléctricas.

· Utilice únicamente la llave dinamométrica que se suministra con el dispositivo. Esta llave está diseñada para que no se produzcan daños en el dispositivo por un apriete excesivo de los tornillos de fijación.

Consulte la siguiente Figura para obtener información sobre los puertos de conexión de los cables del dispositivo.

## 686

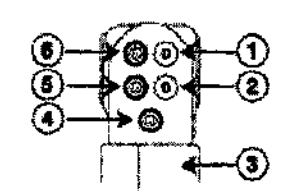

1 Puerto **de concxi6n OF-1,** ves (HVX) 2 Puerto **de conexión DF.1. VD (HVB)**

- **4- Puerto de conexión 13-1,** VI **5 Puertodeconexi6nts-1. VD**
- 6 Puet10**de COnexKm 18-1, A**

**3 8ectrodo de cmcasa acDva del disposjlivo, carcasa{HVA)**

Conecte el cable al dispositivo por medio de los siguientes pasos:

1. Inserte la llave dinamométrica en el tornillo de fijación adecuado.

a. Si el orificio correspondiente está obstruido por el tornillo de fijación, retire éste para despejar el puerto. Tenga cuidado de no soitar totalmente el tornillo de fijación del bloque de conexión (consulte la Figura 2).

b. Deje la llave dinamométrica en el tornillo de fijación hasta que el cable quede **fijo. Esto permite una configuración para dejar salir 'el aire que queda atrapado** al insertar el cable.

#### **~ Cómo conectar un cable al dispositivo**

**Nota:** Para facilitar la conexión del cable, inserte en primer lugar el cable 15-1 VI en el bloque de conexión.

**1. Inserte la llave dinamométrica en el tornillo de fijación adecuado.**

a. Si ei puerto está obstruido por el tornillo de fijación, retírelo girándolo hacia la izquierda hasta que el puerto quede libre. Tenga cuidado de no soitar totaimente el tornillo de fijación del bloque de conexión (consulte Figura **siguiente).**

**b. Deje la llave dinamométrlca en el tornillo de fijación hasta la conexión del cable esté bien segura. Esto crea una vía de salida para el aire que queda** atrapado al insertar el conector del cable en el puerto de conexión (consulte Figura siguiente).

 $O<sub>B1Q</sub><sup>S1S</sup> <sub>A</sub><sup>S.A</sup>$ MARTINEZ

ACIELAREY **ORA TESNIC** FILOBIOSIS S

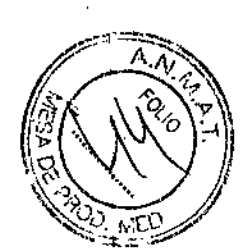

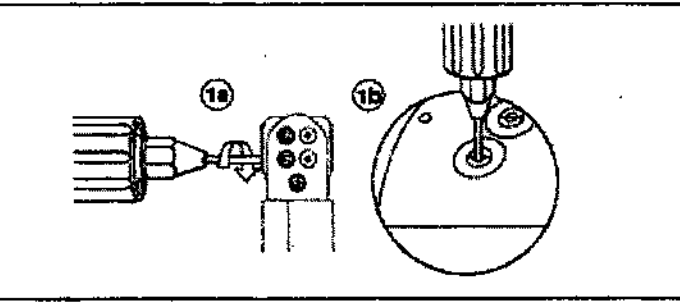

2. Empuje la clavija o el conector del cable en el puerto de conexión hasta que **la clavija de conexión del cable quede bien visible en el área de visualización de las clavijas. SI es necesario, puede utilizarse agua estéril como lubricante. No se** requiere un sellador.

3. Confirme que el cable está totalmente insertado en la cavidad de la clavija de conexión observando el bloque de conexión del dispositivo desde el lateral o el extremo.

**a. La clavija de conexión de cada cable debe ser claramente visible al otro** lado del bloque de tomillos de fijación (consulte Figura siguiente).

b. El anillo de conexión de cada cable debe estar totalmente insertado en el bloque de contacto de resorte. En ese lugar no hay tornillos de fijación. (Consulte figura siguiente).

Figura 3. Inserción del cable en la cavidad de conexión

i. ;, ;, ,

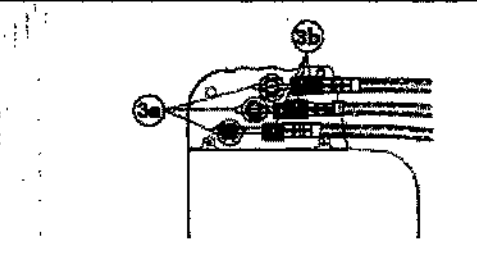

4. Apriete el tornillo de fijación girándolo hacia la derecha hasta que la llave dinamométrica haga clic. Retire la llave dinamométrica.

5. Tire suavemente del cable para confirmar que esté bien syljetø⁄. No tire del cable hasta que el tornillo de fijación esté bien apretado.

Ć

GRACIE **ECTORA FILODIOSI** S.A.

6. Repita estos pasos para cada cable.

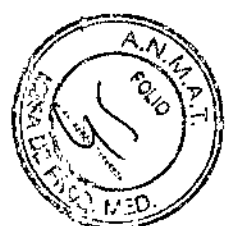

T. 3 9 9 3

## **Realización de las oruebas de! umbral de desfj!1rilación yentrlcular**

Para comprobar el rendimiento y la efectividad de la desfibrilación ventricular del sistema de cables implantado, induzca una FV mediante el método de Choque sobre T o Ráfaga de 50 Hz, y permita que el dispositivo detecte y trate la FV mediante las terapias automáticas programadas. Siga las instrucciones para el método que prefiera, con el fin de establecer la existencia de unos márgenes de seguridad de detección y de desfibrilación adecuados.

## **• Valores de implantaCión de alto voltaje**

Consuite Tabla siguiente si desea información sobre los valores de terapia de alto voltaje medidos que se recomiendan durante la implantación.

Tabla. Valores de terapia de alto voltaje recomendados durante la implantación

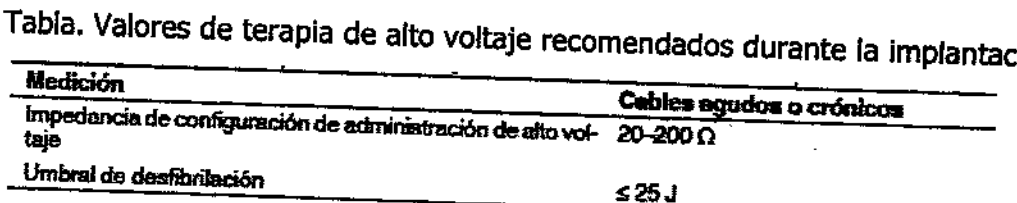

## **Colocación y sujeción del dispositivo**

#### **Precaución:. ':**

- Si no se ha implantado un electrodo VCS, compruebe que el enchufe proporcionado con el dispositivo está insertado en el puerto VCS para evitar fugas eléctricas.
- Programe la detección de taquiarritmla en desactivada o Monitor para evitar la detección .0 administración de terapia inadecuada mientras se cierra la bolsa.

**Nota:** Implante el dispositivo a menos de 5 cm de la superficie de la piel para **optimizar la monitorización ambulatOria posterior a la implantación. El lado del** dispositivo que tiene el logo de Medtronic grabado debe mirar hacia la piel/para optimizar la función Medtronic CareAlert.

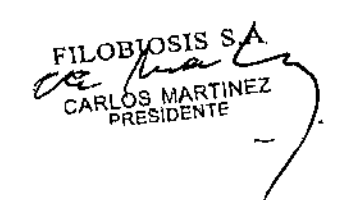

 $0.5105155$ MN: 12620

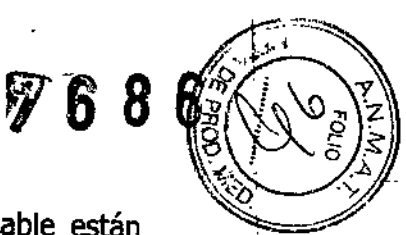

 $\begin{array}{c} \hline \end{array}$ 

|<br>|<br>|

i<br>I<br>I<br>I

 $\mathbf{\mathbf{r}}$ I

### **~ Cómo colocar y sujetar el dispositivo**

1. Compruebe que los enchufes o clavijas de los conectores del cable están totalmente insertados en el puerto de conexión y que todos los tomillos de fijación están apretados.

2. Para evitar el retorcimiento del cuerpo del cable, gire el dispositivo para enrollar holgadamente el cable sobrante (consulte Figura siguiente). No retuerza el cuerpo del cable.

**Figura.** Giro del dispositivo para enrollar los cables

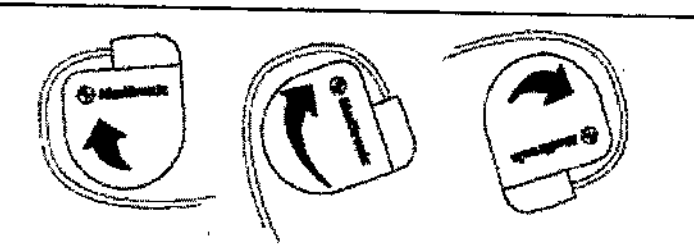

3. Coloque el dispositivo y los cables en la bolsa quirúrgica.

4. Utilice suturas no absorbibles para fijar el dispositivo en la bolsa, así como **para minimizar su rotación y migración después de la implantación. Emplee una** aguja quirúrgica para atravesar ios orificios de sutura del dispositivo (consulte Figura siguiente).

Figura. Posición de los orificios de sutura

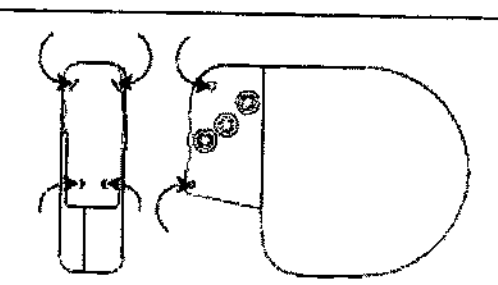

**5. Cierre la incisión de la bolsa con suturas.**

 $_{\rm FILOBJOSIS}$  S.A RTINEZ

FILOBIOSIS MN: 12620

## 76

,1':1 **A?EY Merica a,oSIS S.A. N: 1262**

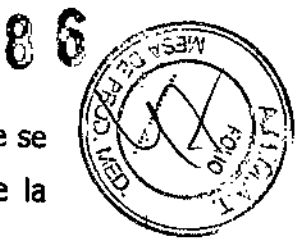

**Advertencia:** No programe la función otras TSV 1:1 en activada hasta que se *haya* estabilizado el cable auricular (aproximadamente 1 mes después de la implantación).

SI el cable auricular se descoloca *y* se desplaza al ventrículo, la función otras TSV 1:1 podría detener incorrectamente la detección *y* la terapia.

Advertencia: No programe la detección de TA/FA en activada ni active las terapias ATP auriculares automáticas hasta que se *haya* estabilizado el cable auricular (aproximadamente 1 mes después de la implantación). Si el cable auricular se descoloca y se desplaza al ventrículo, el dispositivo podría detectar incorrectamente TAIFA, administrar ATP auricular en el ventrículo *y* posiblemente inducir una taquiarritmia ventricular peligrosa para el paciente.

## **.• Cómo finalizar la programación del dispositivo**

1. Active la detección de taquiarrltmia *y* las terapias antitaquiarritmia que desee.

2. Realice una inducción de FV final *y* permita que el sistema implantado detecte *y* trate la taquiarritmia.

3. Compruebe que los parámetros de estlmulación, detección *y* terapia están programados en valores apropiados para el paciente.

4. Introduzca la información del paciente.

" ,¡'

5. Configure la función Medtronic CareAlert.

FILOBIOSIS S.

6. Programe los parámetros de configuración de recopilación de datos.

## **Cómo evaluar él rendimiento del dispositivo y los cables**

Después de Implantar el dispositivo, realice una radiograña del paciente lo antes posible pa'ra verificar la colocación del dispositivo *y* del cable. Antes de **que el paciente reciba el alta hospitalaria, evalúe el rendimiento de los cables y** del dispositivo implantado.

1. Después, de la implantación, vigile el electrocardiograma del paciente continuamente hasta que se produzca el alta hospitalaria. Si un cable se  $\frac{1}{2}$  desplaza, esto suele ocurrir durante el período inmediatamente posterió a la operación.

/

 $\sqrt[m]{\frac{6}{2}}$ 

2. Si hay alguna terapia antitaquiarritmia activada durante la estancia del paciente en el hospital, interrogue al dispositivo después de cualquier episodio espontáneo para evaluar los ajustes de los parámetros de detección y de terapia.

3. Si el paciente no ha experimentado episodios espontáneos, puede Inducir las **taquiarrltmias clínicas utilizando las funciones de estudio EF no invasivas para** poder evaluar mejor el rendimiento del sistema.

4. Compruebe los valores de estimuladón y detección y, si es necesario, ajústelos.

5. Interrogue al dispositivo e imprima un informe final para documentar el estado del dispositivo programado después de la operación.

#### **Sustitución del dispositivo**

Advertencia: Tenga un equipo de desfibrilación y estimulación externo a mano para su uso inmediato. Cuando el cable está desconectado, el paciente no recibe terapia de desflbrilación o estimulación desde el dispositivo.

Precaución: Desactive la detección de taquiarritmia para evitar la administración inadecuada de terapia durante la explantación del dispositivo.

**Nota:** Para cumplir los requisitos de Implantación, puede que necesite volver a colocar o Sustituir los cables crónicos, o bien añadir un tercer electrodo de alto voltaje. Para obtener más información, consulte Sección "Selección e implanta~16n'**'de los cables".**

Nota: Todos los cables no utilizados que permanezcan implantados se deben tapar con un capuchón para evitar la transmisión de señales eléctricas. Póngase en contacto con un representante de Medtronic para obtener información sobre los capuchones para cables.

#### **..• Cómo explantar y sustituir un dispositivo**

1. Desactive la detección de taqularritmla para evitar posibles descargas inadecuadas en el paciente o el responsable de la implantación durante la explantación del dispositivo.

MN: 126

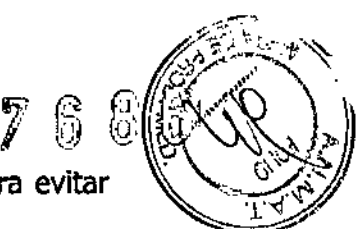

2. Programe el dispositivo en un modo sin respuesta en frecuencia para evitar posibles aumentos en la frecuencia durante la explantación del dispositivo.

3. Separe los cables y el dispositivo de la bolsa quirúrgica. No rompa ni corte el aislamiento del cable.

4. Afloje ios tornillos de fijación del bloque de conexión por medio de una llave dinamométrica.

5. Tire suavemente de los cables para sacarlos de los puertos de conexión.

6. Evalúe el estado de cada cable (consulte Sección "Pruebas del sistema de cables"). Sustituya un cable si la integridad eléctrica no es aceptable o si

la clavija de conexión del cable está picada o corroída. SI explanta el cable, devuélvalo a Medtronic para su análisis y eliminación.

**7. Conecte los cables al dispositivo de sustitución (consulte sección "Conexión** de los cables al dispositivo").

**Nota:** Puede que necesite adaptadores para cables para conectar los cables al dispositivo de sustitución. Póngase en contacto con un representante de Medtronic para obtener información sobre los adaptadores para cables compatibles.

8. Evalúe la efectividad de la desflbrilación utilizando el dispositivo de **sustitución (consulte Sección "Realización de las pruebas del umbral de** desfibrilación ventricular").

9. Coloque y sujete el dispositivo en la bolsa quirúrgica, y suture la incisión de ésta para cerrarla (consulte Sección "Colocación y sujeción del dispositivo").

**10. Devuelva el dispositivo y cualquier cable explantado a Medtronic para su** análisis y eliminación.

**~ Indicadores de sustitución**

La pantalla del programador y los Informes Impresos muestran el voltaje de la batería y mensajes sobre el estado de sustitución Las condiciones de Tiempo de reemplazo recomendado (RRT) y Fin de servicio (EOS) se indican en  $\nabla A$ abla.

ACIEI Dra. **BZCTORATE FILOBIOSIS SVA** MN: 12620

**FILOBIOSIS s.** CARLOS MARTINEZ

# 686

**COA4** 

Tiempo de reemplicas recomendado (RRT)  $\leq$  2.63V en 3 mediciones automáticas dicatas Fin de servicio (EOS) **Figrapo de reemplico recomendado (FRT)**<br>
Fin de servicio (EOS)<br>
Fecha de RRT – El programador muestra una fecha en las pantallas Consulta 3 meses después del **RRT** 

rápida y Mediciones de batería y cable que indica cuándo ha llegado la batería al estado RRT.

**Indicación EOS -** Si el programador indica que el dispositivo ha llegado al EOS, debe sustituirlo inmediatamente.

**Período de servicio prolongado (PSP) -** El período de servicio prolongado (PSP) es el tiempo que transcurre entre el RRT y el EOS. El PSP se define como 3 meses, asumiendo las condiciones siguientes: 100% de estimulación en ei modo 000 a 60 min-1; 2,5 V de amplitud de estimulación A. y VD; 3,0 V de amplitud de estimulación VI; 0,4 ms de duración del impulso; carga de estimulación de 600  $\Omega$ ; y 6 cargas de energía máxima. El estado EOS se puede indicar antes de transcurridos los 3 meses si el dispositivo supera estas.

LOBJOSIS S.A

1262 MN.